# TESTPROGRAM FOR ID-TESTPROGRAM FOR ID-7000 MICROPROCESSOR

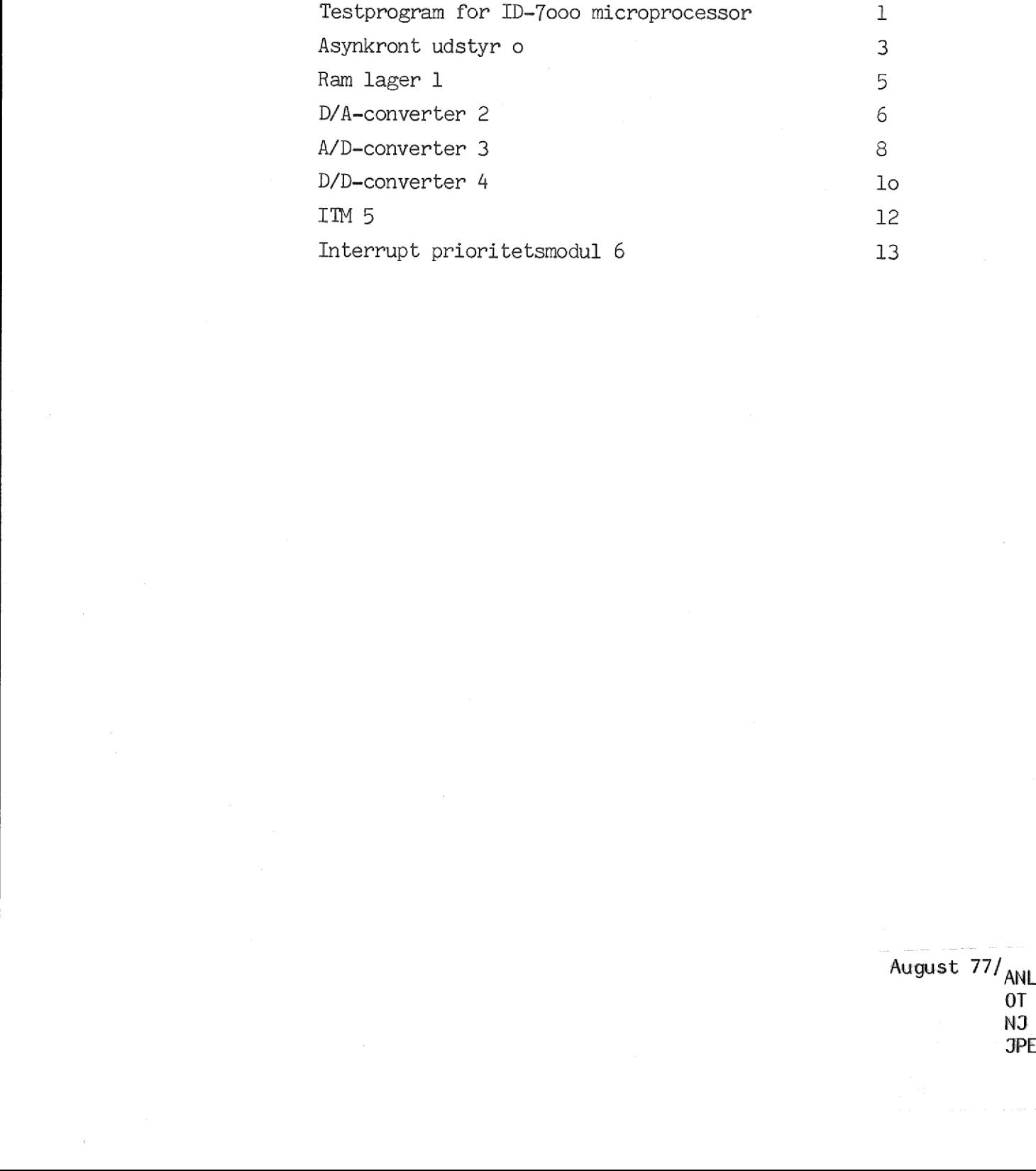

OT NI JPE

# TESTPROGRAM FOR ID-TESTPROGRAM FOR ID-7000 MICROPROCESSOR.

 $\mathbf 1$ 

Denne manual beskriver hvorledes testprogrammet til ID-7000 microprocessor benyttes. Til denne manual medfølger 1 binær strimmel og 1 teststrimmel. Af ydre udstyr skal bruges:

- 1 storage scope (til A/D og D/A-converter test)
- 1 digital voltmeter (til D/A og D/D-converter test)
- 1 decademodstand ohm (til D/D-converter test)

For at lette forståelsen af denne manual, er alt brugeren skal foretage sig understreget. Endvidere betegner e nul.

Testprogrammet foretager test af følgende moduler i ID-7000 microprocesso= ren:

- e. Åsynkron datakommunikation modulet.
- 1. Ram lager modulerne.

the contract of the contract of the contract of the contract of the contract of the contract of

- 2. Digital/analog-converter modulet.
- 3.Analog/digital-converter modulet.
- 4. Digital/digital-converter modulet.
- 5. Interval timer modulet (ITM).
- 6. Prioritetsmodulet.
- 7. Udhop til debuggeren (ikke et testprogram).

Test 1, 5 og 6 er helautomatiske, mens 2, 3 og 4 kræver det ydre udstyr tilsluttet (nr. e benytter den vedlagte teststrimmel).

Ønskes' én eller flere af de nævnte test foretaget, indlæses den binære strimmel, og de forskellige test kaldes.

Indlæsning af binær strimmel foregår på følgende måde:

- 1) Tænd for strømmen til teletype/terminal, hurtiglæser og ID-7000.
- Sæt hurtiglæseromskifter-panelet således, at hurtiglæseren er koblet til den aktuelle datamat.
- 3) Hvis teletype benyttes, sæt denne i stilling LINE.
- ) Tryk RESet på ID-7000.
- 5) Tryk DC på ID-7000.
- Sæt ID-7000 i stilling RUN (hvis den ikke er det i forvejen). der udskrives et  $>$  på teletypen/terminalen.
- Aktiver ESC knappen på teletypen/terminalen. herefter udskrives et R på teletypen/terminalen.
- 8) Placer strimlen i hurtiglæser.
- 9) Skriv 5R på teletypen/terminalen (hvis TTY-læser benyttes, skrives AR).

herefter læses strimlen, og følgende udskrift skal komme ud, hvis indlæsningen er foregået korrekt:

 $eee5$ eeee eCFF  $\mathbb{R}$ 

the contract of the contract of the contract of

Hvis andre meddelelser forekommer, så gentag først proceduren fra punkt 4, og hvis også dette går galt, så tilkald vedkommende der har ansvar for maskinen.

10) Skriv lee < eXJ på teletypen/terminalen.

Herefter er programmet startet, og der udskrives følgende meddelelse: TESTPROGRAM FOR ID-7000 MICROPROCESSOR TAST FUNKTION (0-9):

 $\overline{2}$ 

Herefter skal brugeren indtaste nummeret på den test der ønskes (numrene er de numre der står på første side i denne manual).

Programmet er opbygget således, at brugeren undervejs kan bede om at få testen gentaget, eller at skifte til en anden test. Dette gøres ved at indtaste følgende på teletypen/terminalen:

S.… Der skiftes til en anden test.

C Den påbegyndte test gentages forfra.

Efter at nummeret på den ønskede test er indtastet, tester programmet derefter automatisk, om det pågældende modul sidder i maskinen (dog ikke for D/A og D/D- tests). Såfremt modulet ikke er der, udskrives en fejlmeddelelse. Hvis det er der, udskrives på teletypen/terminalen hvilken test der er valgt.

Når den ønskede test er foretaget, kobles microdatamaten og teletypen/ terminalen ned, ved først at fjerne det externt tilkoblede udstyr, og derefter bare slukke for enhederne.

### ASYNKRONT ASYNKRONT UDSTYR O.

Formål: Proceduren gør det muligt at teste

- 1) TTY-KONSOL.
- 2) TTY-reader/PTR (hurtiglæser)
- 3) TTY-punch/PTP (hurtigpunch)

### Værktøj: Teststrimmel.

the contract of the contract of the contract of the contract of the contract of the contract of the contract of

Fremgangsmåde: Efter startudskrift spørger maskinen om den ønskede operation. Hertil kan brugeren svare med en af følgende karakterer (E, TR, HR, TP, HP, C og S), der kan indtastes i vilkårlig rækkefølge.

### E EKKO

Proceduren sætter TTY-konsolinput (tastaturet) direkte i forbindelse med TTY-konsoloutput (skrivehovedet). EKKO Diverse karakterer kan herefter af brugeren afprøves. Testen afbrydes ved indtastning af BREAK,. hvorefter brugeren kan vælge ny OPERATION.

 $\mathfrak{Z}$ 

### IR eller HR

Proceduren tester det valgte reader device. Teststrimlen påmonteres den. ønskede reader device. Derefter tastes TR eller HR for henholdsvis TTY-reader og PTR(hurtig-reader , hvorefter teststrimlen indlæses.

Testen forløber herefter automatisk.

Såfremt det valgte reader device fungerer korrekt, udskrives OK sammen med oplysning om hvor mange karakterer reader-devicet løber efter at en stop karakter er udsendt.

ex. TTY-reader

 $TTY-READER = OK$ 

ANTAL EKSTRA KAR. = X

ex. PTR

PTR-READER = OK

ANTAL EKSTRA KAR. = X

Ved fejl stopper indlæsningen og en af følgende tekster udskrives:

1) DEVICE-FEJL

Denne meddelelse kommer, såfremt der ikke er tændt for den valgte Reader enhed.

2) FEJL VED TTY-READER eller

FEJL VED PTR-READER

,我们就是我们的人,我们也不会不会不会。""我们的人,我们也不会不会不会不会不会不会不会不会。""我们的人,我们也不会不会不会不会不会不会不会不会不会不会不会不

Afhængig af den valgte enhed. Denne fejl indikerer at en karakter ikke er læst korrekt.

4

3) PARITETS-FEJL VED TTY-READER eller PARITETS-FEJL VED PTR-READER afhængig af den valgte enhed. Denne fejl indikerer paritetsfejl på det læste.

### IP eller HP

the contract of the contract of the contract of

Proceduren muliggør testning af det valgte PUNCH-device. Brugeren indtaster karaktererne TP eller HP for henholdsvis TTY-PUNCH og PTP (hurtigpunch). Derefter puncher maskinen en strimmel der skal være identisk med teststrimlen. Den udpunchede strimmel kan testes via READER testen (såfremt denne i forvejen er OK) se denne, eller ved direkte sammenligning med teststrimlen.

Bemærk: Såfremt den valgte PUNCH-DEVICE er PTP og denne ikke er tilsluttet, udskrives fejlmeddelelsen: DEVICE-FEJL

Testen gentages ved indtastning af C eller afbrydes med S.

### RAM LAGER 1

Formål: Test af RAM-lagerets funktionsduelighed. RAM-lageret er opdelt i blokke indeholdende 2 K bytes. Blokkene vil være placeret med start i addresser, der er delelige med 2 K (1 K = 400Hex).

RAM-lagerblokkenes mulige placering:

eese-e7FF (Hex)  $e8ee-eFFF$  - $1eee-17FF$  $18ee-IFFF$ 2eee-27FF OSV.

Værktøj: Intet.

the contract of the contract of the contract of the contract of the contract of

Fremgangsmåde: Testen er automatisk.

Proceduren finder placeringen af RAM-lagerblokkene, skriver og checklæser i dem, hvorefter placeringen og meddelelsen om deres tilstand udskrives:

Mulige meddelelser:

XXXX-YYYY OK

XXXX-YYYY, FEJL

Blokaddresse fra-til.

ex.

```
eeee-e7FF OK
e8ee-eFFF OK
```
18ee-1FFF FEJL

Bemærk at der blandt andet mangler meddelelse om RAM-lagerblokkene placeret 1000-17FF, hvilket kan skyldes at blokkene mangler, eller at der er WRITE-PROTECTION på blokkene. Ligeledes med de øvrige blokke.

For blokkene placeret i addresserne

### 18ee-1FFF

er dele af blokken defekt. (Der gives ikke meddelelse om hvilke. bytes i den pågældende blok, der er defekte).

Når alle addresser er gennemsøgt, skriver maskinen: SLUT RAM TEST

hvorefter testen kan afbrydes med et S eller gentages med C.

5

### D/A-CONVERTER 2

Formål: Proceduren gør det muligt at teste:

1) D/A-converterens le spændingsniveauer.

2) D/A-converterens RISETIME (evt konverteringstid).

NB: Det bemærkes at proceduren ikke foretager automatisk test af om D/A-converter modulet er placeret i maskinen. Det kan istedet testes af brugeren ved lysindikering på D/A-modulets ydre enhed.

Værktøj: Digitalvoltmeter og scope.

Fremgangsmåde: Efter startudskriften vælger brugeren kanalnwmer e,1, 2 eller 3, hvorefter der spørges om den ønskede OPERATION. Hertil svarer brugeren med en af følgende karakterer (N, F,  $\theta$  1 2 3 4 5 67989, R), der kan indtastes i en vilkårlig rækkefølge.

### N

Proceduren sender  $ee$ ee ud på den valgte kanal. Ved måling testes om kanalen er evolt+l mv.

### E

Proceduren sender 3FF ud på den valgte kanal. Ved måling testes om kanalen er 9,99volt<sup>+</sup>5 mv.

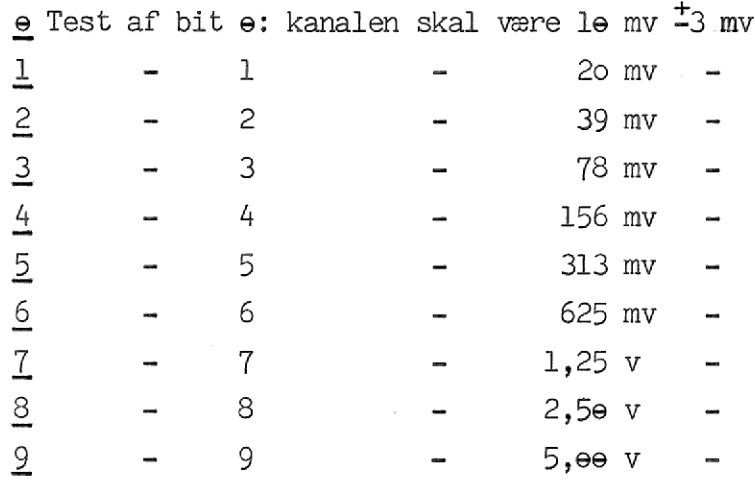

R

RISETIMETEST. Ved tast af R sendes en firkantspænding ud på den valgte kanal.

Ved hjælp af scope måles modulets risetime (evt konverterings-= tid) =  $T_R$  skal være mindre end  $T_R < \Theta$ , 7  $\mu$ s.

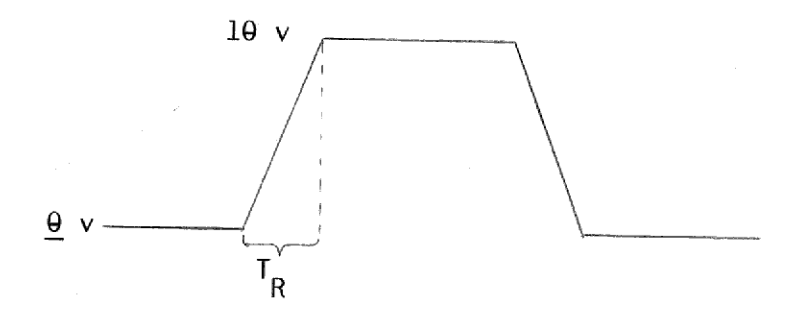

the contract of the contract of the contract of the contract of the contract of the contract of the contract of

 $\texttt{T}_{\texttt{R}}$ skal være mindre end $\texttt{T}_{\texttt{R}}\!\! \leftarrow \!\! \bullet\! ,7\!\!$ µs

Testen gentages med  $C$  for andet kanalvalg, eller afbrydes med  $S$ .

 $\overline{7}$ 

### $A/D = KON$ A/D -—. KONVERTER 3.

Formål:

the contract of the contract of the contract of

Proceduren gør det muligt at foretage følgende:

1) Automatisk-/manuel test af liniariteten/nøjagtigheden af A/Dkanalerne

8

- 2) Test af konverteringstid. T<sub>K</sub>
- 3) Test af kanal-skiftetid. Ts
- Værktøj: D/A-konverter og storage-scope. (D/A-konverteren skal være testet og fundet OK.)

Fremgangsmåde: Efter startudskriften vælger brugeren kanalnr. e,1,2,3,4,5,6 eller 7. Hvorefter der spørges om den ønskede OPERATION, hertil svarer brugeren med en af følgende karakterer ( $\underline{1,0,R,M,C,S}$ ), der kan indtåstes i vilkårlig rækkefølge.

### T

Automatisk test af den valgte kanals liniaritet/nøjagtighed. Forbind D/A-kanal e til den valgte A/D-kanal. D/A-konverteren skal indstilles til unipolært output ( $e - \div 1e$  v), og A/D-konverteren til bipolært input  $(\div 1e \vee - \div 1e \vee)$ .

Derefter indtaster brugeren  $I$ , hvorefter testen forløber automatisk. Proceduren genererer en le bits rampefunktion, der sendes ud på D/Akanal e og indlæses på den valgte A/D-kanal. Differencen mellem det udsendte og det indlæste på hver af de 1623= 3FF spændingstrin beregnes og registreres såfremt differencen er større end 3 .

Er den valgte kanal iorden udskriver maskinen:

A/D-KANAL=OK ANTAL FEJL=0000

ellers udskrives meddelse om på hvormange spændingsniveauer differencen overskrider tollerencen (4 Hex. tal)

MULIGVIS. FEJL PÅ A/D-KANAL ANTAL FEJL= xxxx

Mulig støj på kanalen bortfiltreres af proceduren.

NB= OFF - SET fejl vil også give anledning til fejlmeddelsen, sædvanligvis med udskrift af et stort antal niveaufejl.(max. 3FF).

### D

eres af proceduren.<br>e anledning til fejlm<br>ort antal niveaufejl.<br>anals liniaritet/nøja<br>omatiske test, blot u<br>e D/A-værdi og den in<br>ouls på D/D-kreds e b<br>r på storage-scope at<br>ret linie på ca. ÷5<br>af <u>T,R,M,C,S</u>, alt ef<br>test. Manuel testning af den valgte kanals liniaritet/nøjagtighed. Testen forløber som ved den automatiske test, blot udsendes differensspændingen mellem den genererede D/A-værdi og den indlæste A/D-værdi på D/A-kanal 1, samt en triggerpuls på D/D-kreds e bit Ae - A7. Herved har brugeren mulighed for på storage-scope at registrere spændingsforløbet, der skal være en ret linie på ca. +5 volt. tion brugeren ønsker som næste test.

Test af konverteringstid. D/A-kanal e forbindes til den valgte kanal som under T- testen. Brugeren indtaster et R, hvorefter konverteringstiden T<sub>K</sub> kan aflæses på scope via READY- udtaget på A/D-modulets ydre enhed.  $T_K$  skal være omkring 2ee  $\mu$ sec.

9

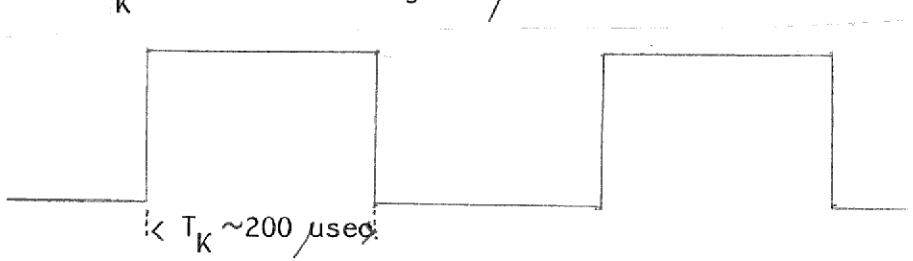

Testen afbrydes ved indtastning af  $I, D, M, C, S$ , alt efter hvilken funktion brugeren ønsker som næste test.

### M

the contract of the contract of the contract of the contract of the contract of the contract of the contract of

Test af kanal-skiftetid. D/A-kanal  $\theta$  og 1 forbindes henholdsvis til  $A/D$ -kanal e og 1.

Derefter indtastes et  $M$  og kanal-skiftetiden T<sub>S</sub> kan nu måles på scope via ANALOG OUT anbragt på A/D-modulets ydre enhed.

Den omtrentlige værdi skal være  $T_c$  7e usec.

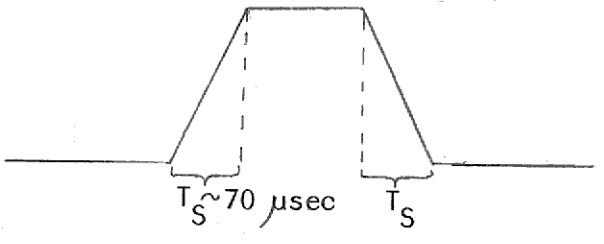

Testen afbrydes ved indtastning af  $I, D, R, C, S$ , alt efter hvilken funktion brugeren ønsker som næste test.

For valg af anden kanalnr. indtast C og for valg af anden testfunktion tast S.

### R

### D/D-CONVERTER 4

Formål: Proceduren muliggør test af

1) alle bit i INPUT og OUTPUT funktion.

2) fan-out, source og sink.

NB: Det bemærkes at proceduren ikke foretager test af, om D/D-convertermodulet er placeret i maskinen.

Værktøj: Voltmeter + decademodstand ohm + D/D-modulets lysmarkeringsenhed.

Fremgangsmåde: Efter startudskrift spørger maskinen om den ønskede OPERATION. Hertil kan brugeren svare med en af følgende karakterer (I, G, H, L, C og 3) der kan indtastes i vilkårlig rækkefølge.

### I

Inputtest (indgangene skal være ubelastede) Denne subprocedure er automatisk. Såfremt alle indgangene læses korrekt "høj", giver maskinen meddelelsen: HIGH OK ellers svares OENSKET: HIGH; LAESTE( $\Theta$ :ABC,1:ABC): XX XX XX XX XX XX. Et eller flere bit er læst lave, hvilket ses af de 2x3 tocifrede hex tal. Disse viser det læste bitmønster for kreds e:port A, Bog C + kreds l: port A,B og C. (Korrekt læst er FF på alle portene).

### ex.

OENSKET: HIGH; LAEST (e:ABC, 1:ABC): FF FF FD FF 9F FF. Bit Ce i kreds e og bit B5, B6 i kreds 1 er ikke læst korrekt "høj".

Fejlmeddelelsen kan skyldes støj. Derfor bør testen gentages, før endelig diagnose stilles.

### G

Inputtest. Brugeren forbinder én efter én alle indgangene til GND. Såfremt alle input læses korrekt, giver maskinen meddelelsen:

LOW OK

ellers udskrives det læste, når testen afbrydes med en operations= karakter eller S og C alt efter hvilken funktion brugeren ønsker. Maskinen skriver:

OENSKET: LOW; LAESTE: (e:ABC,1:ABC): XX XX XX XX XX XX.

Et eller flere bits er ikke læst lave, hvilken ses af de 2x3 to-

cifrede hex tal. Disse viser det læste bitmønster for kreds e: port A,B og C + kreds l:port A,B og C (korrekt læst er ee på alle portene).

### ex.

OENSKET:LOW; LAESTE: (e:ABC, l: ABC) ee 8e ee e2 ee ee Bit B7 i kreds e og bit Al i kreds 1 er ikke læst korrekt "lav",

### H

Outputtest (source). Alle udgangene sættes af maskinen "høj". Mål udgangsspændingen (UD-GND) med en belastning på ohm til GND. Der skal være minimum volt.

### $\underline{\mathsf{L}}$

Qutputtest (sink). Alle udgangene sættes af maskinen "lav", Mål udgangsspændingen (UD-GND) med belastning på ohm til Vcc=+5volt. Der må være maximal volt.

### ITM 5

Formål: Proceduren undersøger om Interval-Timer-Modulets timing stemmer overens med CPU krystallet.

 $12$ 

Værktøj. Ingen.

Fremgangsmåde: Testen er automatisk. Der testes 4 ITM indstillinger: lee us (testtid 25,6 ms) 1 ms (testtid 256 ms) le ms (testtid 250 ms) lee ms (testtid 360 ms) Der er 3 mulige svar: 1) oK ) TIME OUT (ITM kører ikke) 3) DIFFERENS: XXXX differensen udskrives som 4 hex tal i 2s komplement. eeel svarer til ca 25 us FFEF svarer til ca-25 us For loo us kan der ikke tolereres nogen difference, mens der for de øvrige 3 (1, lø og løe ms) kan toleres ca  $\pm$ 25  $\mu$ s. Udfra testtiden kan den procentvise afvigelse udregnes. ex: lee US: OK 1 MS: DIFFERENS: FFFF le MS: OK lee MS: TIME OUT Afvigelse ved tællerindstillingen 1 ms er: testtid 256 ms, afvigelse -1 dvs afvigelse i $\frac{25 \text{ }\mu\text{s}}{256 \text{ ms}}$ ·lee =  $0,1\%$ For indstillingen lee ms virker ITMén ikke.

Testen gentages med karakteren C eller afbrydes med S.

## **INTERRUPT-PRIC** INTERRUPT-PRIORITETSMODUL 6

Formål:

and the contract of the contract of the contract of the contract of the contract of the contract of the contract of the contract of the contract of the contract of the contract of the contract of the contract of the contra

Proceduren undersøger følgende:

1) Interrupt-maske-registrets funktion.

2) Afviklingen af interrupts på niveauerne 1-6.

Værktøj: Ingen.

Fremgangsmåde: Efter en maskinudskrifter, indtaster brugeren en vilkårlig karakter (karakteren anvendes til test af interrupts fra CONSOL IN og læses ikke).

Testen foreløber herefter automatisk.

1) Først testes om interrupt-masken kan sættes/cleares. Hvis dette er tilfældet, gives meddelelsen: MASKE OK

ellers udskrives det læste.

a) Masken kan ikke sættes: MASKE OENSKET: FF; LAEST XX Hvilke maskebit der ikke kan sættes fremgår af XX (2 hex tal).

b) Masken kan ikke cleares: MASKE OENSKET:00; LAEST:YY Hvilke maskebits der ikke kan cleares fremgår af YY (2 hex tal).

2). Dernæst testes prioritetsniveauerne af de indkomne interrupts. Såfremt afviklingen er korrekt gives meddelelsen: REQ: 1-6 , OK

dvs. alle ydre enheder har giver interrupt, og i korrekt rækkefølge.

Ellers gives meddelelsen:

REQ: 1-6, MODTAGET: XXXX---

Afviklingen af interrupts har ikke været korrekt:

Tallene viser hvilke ydre enheder, der har givet interrupt, og i hvilken rækkefølge (ønsket 1, 2, 3, 4, 5, 6).

3) Tilsidts blokerer proceduren interrupt request, og tester om det alligevel kommer interrupts. Hvis ikke udskrives REQ: INGEN , OK dvs. alle requestene fra ydre enheder kan fjernes. Hvis interrupt indløber, udskrives hvilke: REQ: INGEN , MODTAGET: XXXX ---Tallene viser hvilke ydre enheder der har givet interrupts.

13

- ) D/D-converter kreds e
- ) D/D-converter kreds 1
- ) TTY IN
- ) TTY OUT
- ) ITM
- ) A/D-converter

ex, på fejlfri test. MASKE OK REQ: 1-6 OK REQ: INGEN OK

the contract of the contract of the contract of the contract of the contract of

ex. på fejl test. MASKE OENSKET FF; LAEST BE MASKE OENSKET  $ee$ ; LAEST  $e8$ REQ: 1-6, MODTAGET el e2 e3 e6 e4 REQ INGEN; MODTAGET  $\Theta$ 6

- 1) Maskebit 6 og e kan ikke sættes.
- 2) Maskebit 3 kan ikke cleares .
- 3) Der mangler interrupt fra niveau nr. 5. Niveau 4 og 6 kommer i forkert rækkefølge.
- 4) Niveau nr. 6 giver interrupt.

For gentagelse af testen tast  $C$  og for afbrydelse tast  $S$ .